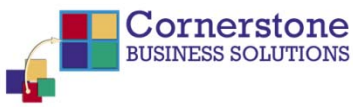

## Embedding a SWF Movie in Acrobat

This is a demonstration of the communication potential associated with embedding a SWF file (Flash) in an Adobe Acrobat file. The possibilities of this technology mean that operations manuals or instruction books can incorporate text created in MS Word like this document along diagrams such as the one below from MS Visio and of course the SWF file itself that in this case was created with Camtasia Studio 5. To gain a larger perspective on this document, don't forget to use the zoom tool in Acrobat Reader.

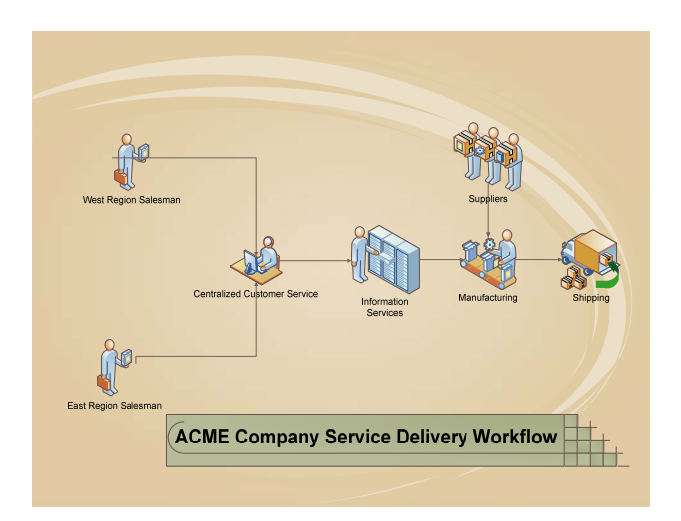

## **MS Visio Drawing**

## **SWF (Flash) Movie**

(Made with Camtasia Studio)

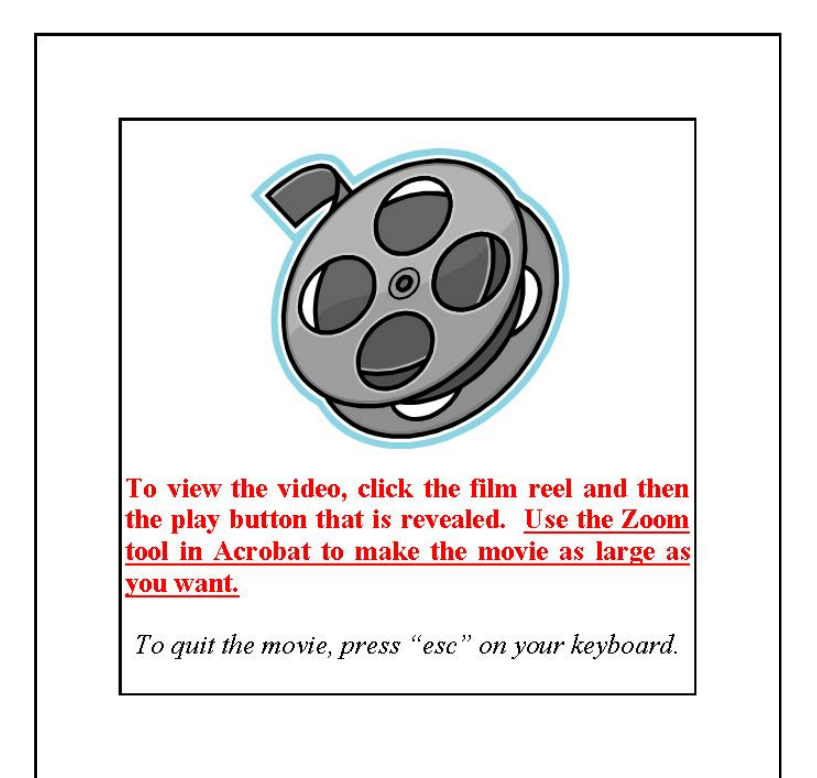